Документ подписан простой электронной подписью Информация о владельце:

<mark>ФИО: РАЗИНИСТЕРСТВО ОБ</mark>РАЗОВАНИЯ, НАУКИ И МОЛОДЁЖНОЙ ПОЛИТИКИКРАСНОДАРСКОГО КРАЯ ГОСУДАРСТВЕННОЕ БЮДЖЕТНОЕ ПРОФЕССИОНАЛЬНОЕ Дата подписания: 18.09.2023 1<mark>6)В</mark>РАЗОВАТЕЛ<mark>ЬНОЕ УЧРЕЖДЕНИЕ КРАСНОДАРСКОГО КРАЯ</mark> Уникальный программный ключ:<br>3143b550cd4cbc5ce335fc548df581d670cfSABACHOДАРСКИЙ МОНТАЖНЫЙ ТЕХНИКУМ» Должность: Директор 3143b550cd4cbc5ce335fc548df581d670cbc4f9

# **РАБОЧАЯ ПРОГРАММА УЧЕБНОЙ ПРАКТИКИ**

по профессии 09.01.01 Наладчик аппаратного и программного обеспечения

Рассмотрена на заседании цикловой методической комиссии ИТ

Утверждена приказом директора ГБПОУ КК «КМТ»

от «30»июня 2022 г. № 660

Протокол от «27» июня 2022 г. №10

Председатель Чаплыгина И.В.

Одобрена на заседании педагогического совета

протокол от «29» июня 2022 г.№ 5

Рабочая программа учебной практики разработана на основе федерального государственного образовательного стандарта среднего профессионального образования по профессии 09.01.01 Наладчик аппаратного и программного обеспечения (утвержден приказом Минобрнауки Российской Федерации №852 от 02.08.2013г., зарегистрирован в Минюсте России 20.08.2013г., №29713), УГСП 09.00.00 «Информатика и вычислительная техника»

**Организация-разработчик:** Государственное бюджетное образовательное учреждение Краснодарского края «Краснодарский монтажный техникум»

**Разработчики:** Чаплыгина И.В., преподаватель ГБПОУ КК «КМТ»

# СОДЕРЖАНИЕ

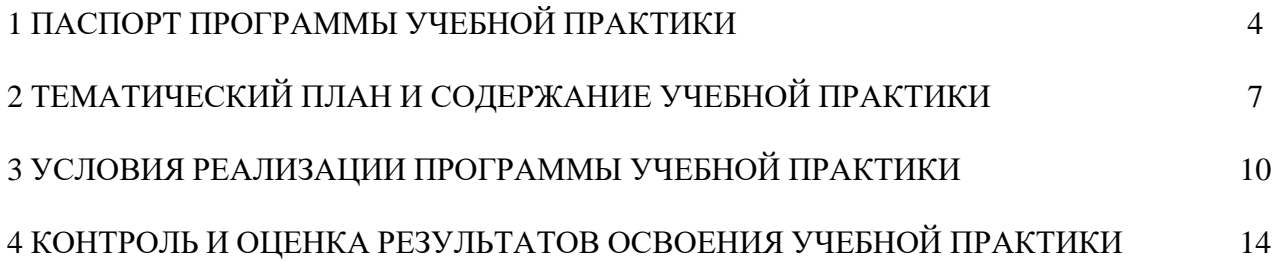

# **1 ПАСПОРТ РАБОЧЕЙ ПРОГРАММЫ УЧЕБНОЙ ПРАКТИКИ**

## **1.1 Область применения программы**

Рабочая программа учебной практики является составной частью основной профессиональной образовательной программы, разработанной в соответствии с ФГОС СПО по профессии 09.01.01 Наладчик аппаратного и программного обеспечения в части освоения основных видов деятельности (ВД):

ВД 1 Обслуживание аппаратного обеспечения персональных компьютеров, серверов, периферийных устройств, оборудования и компьютерной оргтехники

ВД 2 Установка и обслуживание программного обеспечения персональных компьютеров, серверов, периферийных устройств и оборудования

ВД 3 Модернизация аппаратного обеспечения персональных компьютеров, серверов, периферийных устройств и оборудования

ВД 4 Модернизация программного обеспечения персональных компьютеров, серверов, периферийных устройств и оборудования

## **1.2 Цели и задачи учебной практики, требования к результатам освоения практики**

Учебная практика направлена на формирование у обучающихся умений, приобретение первоначального практического опыта и реализуется в рамках профессиональных модулей ООП СПО по основным видам деятельности для последующего освоения ими общих и профессиональных компетенций, а также личностных результатов:

## *1.2.1 Общие компетенции*

- ОК 1 Понимать сущность и социальную значимость своей будущей профессии, проявлять к ней устойчивый интерес
- ОК 2 Организовывать собственную деятельность, исходя из цели и способов ее достижения, определенных руководителем
- ОК 3 Анализировать рабочую ситуацию, осуществлять текущий и итоговый контроль, оценку и коррекцию собственной деятельности, нести ответственность за результаты своей работы
- ОК 4 Осуществлять поиск информации, необходимой для эффективного выполнения профессиональных задач
- ОК 5 Использовать информационно-коммуникационные технологии в профессиональной деятельности
- ОК 6 Работать в команде, эффективно общаться с коллегами, руководством, клиентами
- ОК 7 Исполнять воинскую обязанность, в том числе с применением полученных профессиональных знаний (для юношей).

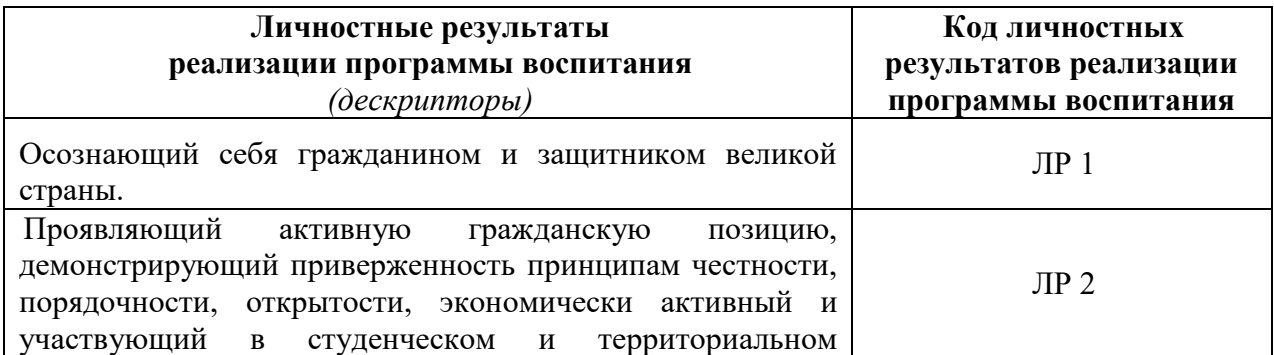

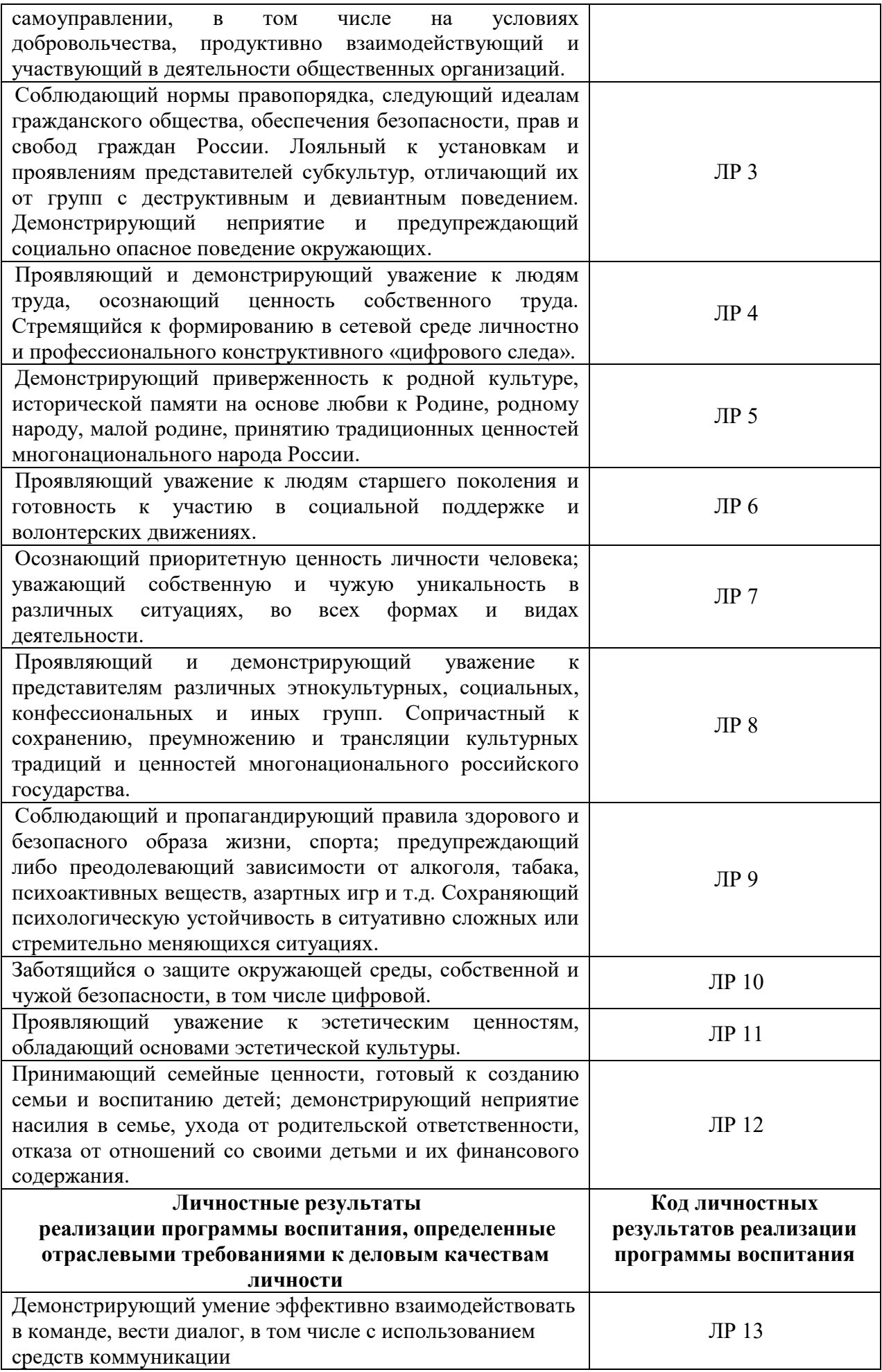

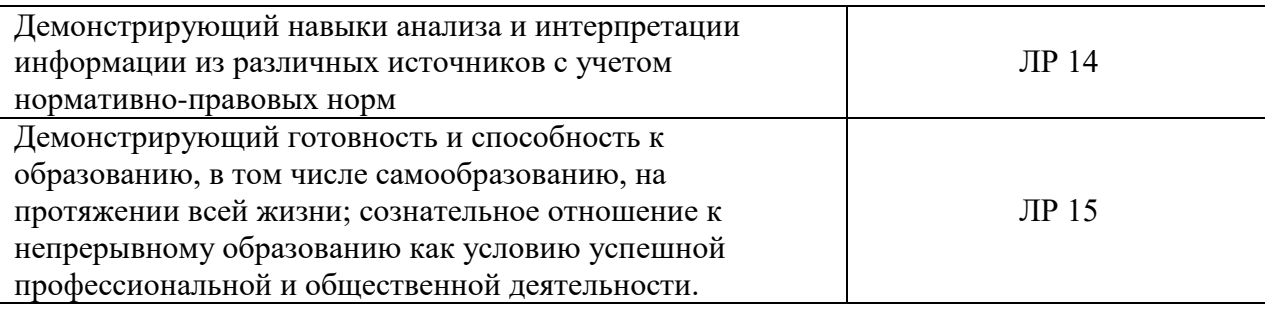

## *1.2.2 Основные виды деятельности и профессиональные компетенции*

- **Код Наименование видов деятельности и профессиональных компетенций ВД 1 Обслуживание аппаратного обеспечения персональных компьютеров, серверов, периферийных устройств, оборудования и компьютерной оргтехники**
- ПК 1.1 Вводить средства вычислительной техники в эксплуатацию. ЛР13 Демонстрирующий умение эффективно взаимодействовать в команде, вести диалог, в том числе с использованием средств коммуникации ЛР14 Демонстрирующий навыки анализа и интерпретации информации из различных источников с учетом нормативно-правовых норм ЛР15 Демонстрирующий готовность и способность к образованию, в том числе самообразованию, на протяжении всей жизни; сознательное отношение к непрерывному образованию как условию успешной профессиональной и общественной деятельности.
- ПК 1.2 Диагностировать работоспособность, устранять неполадки и сбои аппаратного обеспечения средств вычислительной техники.

ЛР13 Демонстрирующий умение эффективно взаимодействовать в команде, вести диалог, в том числе с использованием средств коммуникации ЛР14 Демонстрирующий навыки анализа и интерпретации информации из различных источников с учетом нормативно-правовых норм

ЛР15 Демонстрирующий готовность и способность к образованию, в том числе самообразованию, на протяжении всей жизни; сознательное отношение к непрерывному образованию как условию успешной профессиональной и общественной деятельности.

ПК 1.3 Заменять расходные материалы, используемые в средствах вычислительной и оргтехники.

ЛР13 Демонстрирующий умение эффективно взаимодействовать в команде, вести диалог, в том числе с использованием средств коммуникации ЛР14 Демонстрирующий навыки анализа и интерпретации информации из различных источников с учетом нормативно-правовых норм

ЛР15 Демонстрирующий готовность и способность к образованию, в том числе самообразованию, на протяжении всей жизни; сознательное отношение к непрерывному образованию как условию успешной профессиональной и общественной деятельности.

С целью овладения указанным видом деятельности обучающийся в ходе прохождения учебной практики должен **иметь практический опыт:**

 ввода средств вычислительной техники и компьютерной оргтехники в эксплуатацию на рабочем месте пользователей;

 диагностики работоспособности и устранения простейших неполадок и сбоев в работе вычислительной техники и компьютерной оргтехники;

 замены расходных материалов и быстро изнашиваемых частей аппаратного обеспечения на аналогичные или совместимые.

- **ВД 2 Установка и обслуживание программного обеспечения персональных компьютеров, серверов, периферийных устройств и оборудования**
- ПК 2.1 Устанавливать операционные системы на персональных компьютерах и серверах, а также производить настройку интерфейса пользователя. ЛР13 Демонстрирующий умение эффективно взаимодействовать в команде, вести диалог, в том числе с использованием средств коммуникации ЛР14 Демонстрирующий навыки анализа и интерпретации информации из различных источников с учетом нормативно-правовых норм ЛР15 Демонстрирующий готовность и способность к образованию, в том числе самообразованию, на протяжении всей жизни; сознательное отношение к непрерывному образованию как условию успешной профессиональной и общественной деятельности.
- ПК 2.2 Администрировать операционные системы персональных компьютеров и серверов.

ЛР13 Демонстрирующий умение эффективно взаимодействовать в команде, вести диалог, в том числе с использованием средств коммуникации ЛР14 Демонстрирующий навыки анализа и интерпретации информации из различных источников с учетом нормативно-правовых норм

ЛР15 Демонстрирующий готовность и способность к образованию, в том числе самообразованию, на протяжении всей жизни; сознательное отношение к непрерывному образованию как условию успешной профессиональной и общественной деятельности.

ПК 2.3 Устанавливать и настраивать работу периферийных устройств и оборудования.

ЛР13 Демонстрирующий умение эффективно взаимодействовать в команде, вести диалог, в том числе с использованием средств коммуникации ЛР14 Демонстрирующий навыки анализа и интерпретации информации из различных источников с учетом нормативно-правовых норм

ЛР15 Демонстрирующий готовность и способность к образованию, в том числе самообразованию, на протяжении всей жизни; сознательное отношение к непрерывному образованию как условию успешной профессиональной и общественной деятельности.

ПК 2.4 Устанавливать и настраивать прикладное программное обеспечение персональных компьютеров и серверов.

> ЛР13 Демонстрирующий умение эффективно взаимодействовать в команде, вести диалог, в том числе с использованием средств коммуникации ЛР14 Демонстрирующий навыки анализа и интерпретации информации из различных источников с учетом нормативно-правовых норм ЛР15 Демонстрирующий готовность и способность к образованию, в том

> числе самообразованию, на протяжении всей жизни; сознательное отношение к непрерывному образованию как условию успешной профессиональной и общественной деятельности.

ПК 2.5 Диагностировать работоспособность, устранять неполадки и сбои операционной системы и прикладного программного обеспечения. ЛР13 Демонстрирующий умение эффективно взаимодействовать в команде, вести диалог, в том числе с использованием средств коммуникации Демонстрирующий навыки анализа и интерпретации информации из различных источников с учетом нормативно-правовых норм

ЛР15 Демонстрирующий готовность и способность к образованию, в том числе самообразованию, на протяжении всей жизни; сознательное отношение к непрерывному образованию как условию успешной профессиональной и общественной деятельности.

С целью овладения указанным видом й деятельности обучающийся в ходе прохождения учебной практики должен **иметь практический опыт:**

 устанавливать операционные системы на персональных компьютерах и серверах, а также производить настройку интерфейса пользователя.

 администрировать операционные системы персональных компьютеров и серверов.

устанавливать и настраивать работу периферийных устройств и оборудования.

 устанавливать и настраивать прикладное программное обеспечение персональных компьютеров и серверов.

 диагностировать работоспособность, устранять неполадки и сбои операционной системы и прикладного программного обеспечения

**ВД 3 Модернизация аппаратного обеспечения персональных компьютеров, серверов, периферийных устройств и оборудования**

- ПК 3.1 Оптимизировать конфигурацию средств вычислительной техники в зависимости от предъявляемых требований и решаемых пользователем задач. ЛР13 Демонстрирующий умение эффективно взаимодействовать в команде, вести диалог, в том числе с использованием средств коммуникации ЛР14 Демонстрирующий навыки анализа и интерпретации информации из различных источников с учетом нормативно-правовых норм ЛР15 Демонстрирующий готовность и способность к образованию, в том числе самообразованию, на протяжении всей жизни; сознательное отношение к непрерывному образованию как условию успешной профессиональной и общественной деятельности.
- ПК 3.2 Удалять и добавлять компоненты персональных компьютеров и серверов, заменять на совместимые.

ЛР13 Демонстрирующий умение эффективно взаимодействовать в команде, вести диалог, в том числе с использованием средств коммуникации ЛР14 Демонстрирующий навыки анализа и интерпретации информации из различных источников с учетом нормативно-правовых норм

ЛР15 Демонстрирующий готовность и способность к образованию, в том числе самообразованию, на протяжении всей жизни; сознательное отношение к непрерывному образованию как условию успешной профессиональной и общественной деятельности.

ПК 3.3 Заменять, удалять и добавлять основные компоненты периферийных устройств, оборудования и компьютерной оргтехники.

> ЛР13 Демонстрирующий умение эффективно взаимодействовать в команде, вести диалог, в том числе с использованием средств коммуникации ЛР14 Демонстрирующий навыки анализа и интерпретации информации из различных источников с учетом нормативно-правовых норм

> ЛР15 Демонстрирующий готовность и способность к образованию, в том числе самообразованию, на протяжении всей жизни; сознательное отношение к непрерывному образованию как условию успешной профессиональной и общественной деятельности.

С целью овладения указанным видом деятельности обучающийся в ходе прохождения учебной практики должен **иметь практический опыт:**

 оптимизации конфигурации средств вычислительной техники в зависимости от предъявляемых требований и решаемых пользователем задач;

 удаления и добавления аппаратных компонентов (блоков) персональных компьютеров и серверов и замены на совместимые;

 замены, удаления и добавления основных компонентов периферийных устройств, оборудования и компьютерной оргтехники

**ВД 4 Модернизация программного обеспечения персональных компьютеров, серверов, периферийных устройств и оборудования**

ПК 4.1 Обновлять и удалять версии операционных систем персональных компьютеров и серверов.

> ЛР13 Демонстрирующий умение эффективно взаимодействовать в команде, вести диалог, в том числе с использованием средств коммуникации ЛР14 Демонстрирующий навыки анализа и интерпретации информации из различных источников с учетом нормативно-правовых норм

> ЛР15 Демонстрирующий готовность и способность к образованию, в том числе самообразованию, на протяжении всей жизни; сознательное отношение к непрерывному образованию как условию успешной профессиональной и общественной деятельности.

ПК 4.2 Обновлять и удалять версии прикладного программного обеспечения персональных компьютеров и серверов.

> ЛР13 Демонстрирующий умение эффективно взаимодействовать в команде, вести диалог, в том числе с использованием средств коммуникации ЛР14 Демонстрирующий навыки анализа и интерпретации информации из различных источников с учетом нормативно-правовых норм

> ЛР15 Демонстрирующий готовность и способность к образованию, в том числе самообразованию, на протяжении всей жизни; сознательное отношение к непрерывному образованию как условию успешной профессиональной и общественной деятельности.

ПК 4.3 Обновлять и удалять драйверы устройств персональных компьютеров, серверов, периферийных устройств и оборудования

ЛР13 Демонстрирующий умение эффективно взаимодействовать в команде, вести диалог, в том числе с использованием средств коммуникации ЛР14 Демонстрирующий навыки анализа и интерпретации информации из различных источников с учетом нормативно-правовых норм

ЛР15 Демонстрирующий готовность и способность к образованию, в том числе самообразованию, на протяжении всей жизни; сознательное отношение к непрерывному образованию как условию успешной профессиональной и общественной деятельности.

ПК 4.4 Обновлять микропрограммное обеспечение компонентов компьютеров, серверов, периферийных устройств и оборудования.

ЛР13 Демонстрирующий умение эффективно взаимодействовать в команде, вести диалог, в том числе с использованием средств коммуникации ЛР14 Демонстрирующий навыки анализа и интерпретации информации из различных источников с учетом нормативно-правовых норм

ЛР15 Демонстрирующий готовность и способность к образованию, в том числе самообразованию, на протяжении всей жизни; сознательное отношение к непрерывному образованию как условию успешной профессиональной и общественной деятельности.

С целью овладения указанным видом деятельности обучающийся в ходе прохождения учебной практики должен **иметь практический опыт:**

 обновления версий и удаления операционных систем персональных компьютеров и серверов;

 обновления версий и удаления программного обеспечения персональных компьютеров и серверов;

 обновления версий и удаления драйверов периферийных устройств и оборудования

## **1.4 Количество часов на освоение программы учебной практики**

Рабочая программа рассчитана на прохождение студентами учебной практики в объеме **756** часов вформе практической подготовки, в том числе:

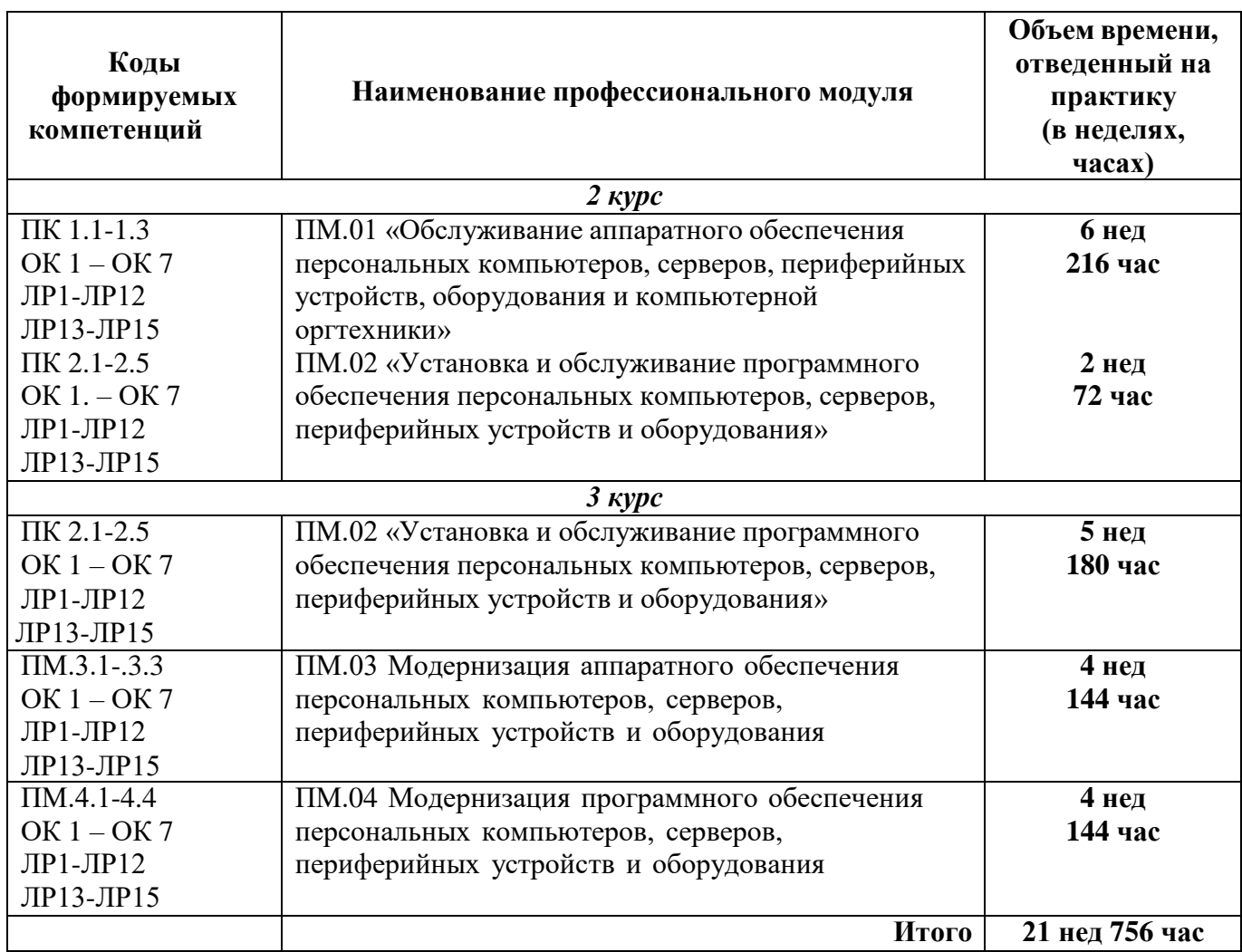

# **2 ТЕМАТИЧЕСКИЙ ПЛАН И СОДЕРЖАНИЕ УЧЕБНОЙ ПРАКТИКИ**

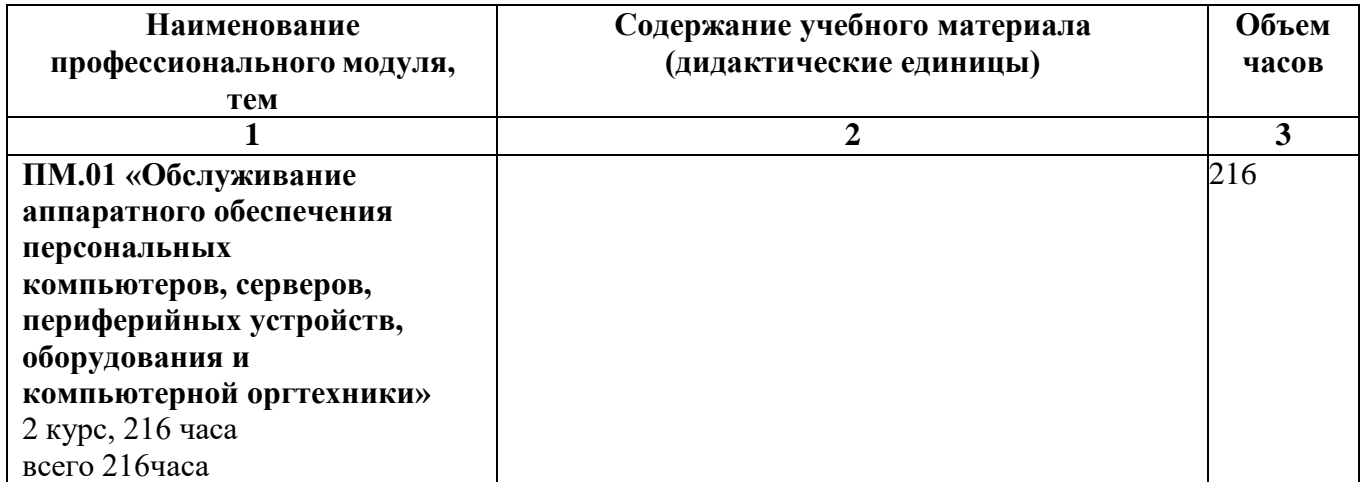

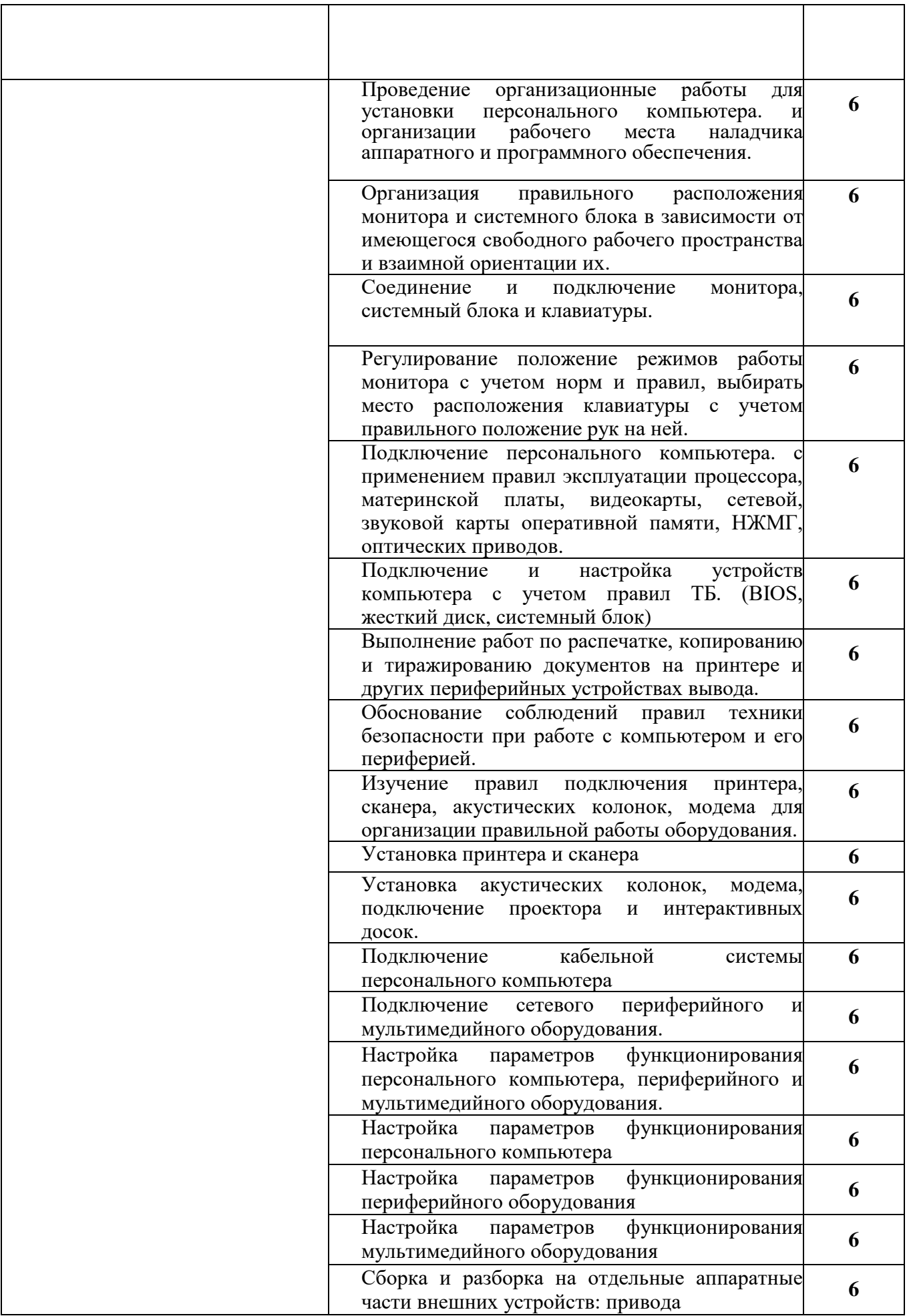

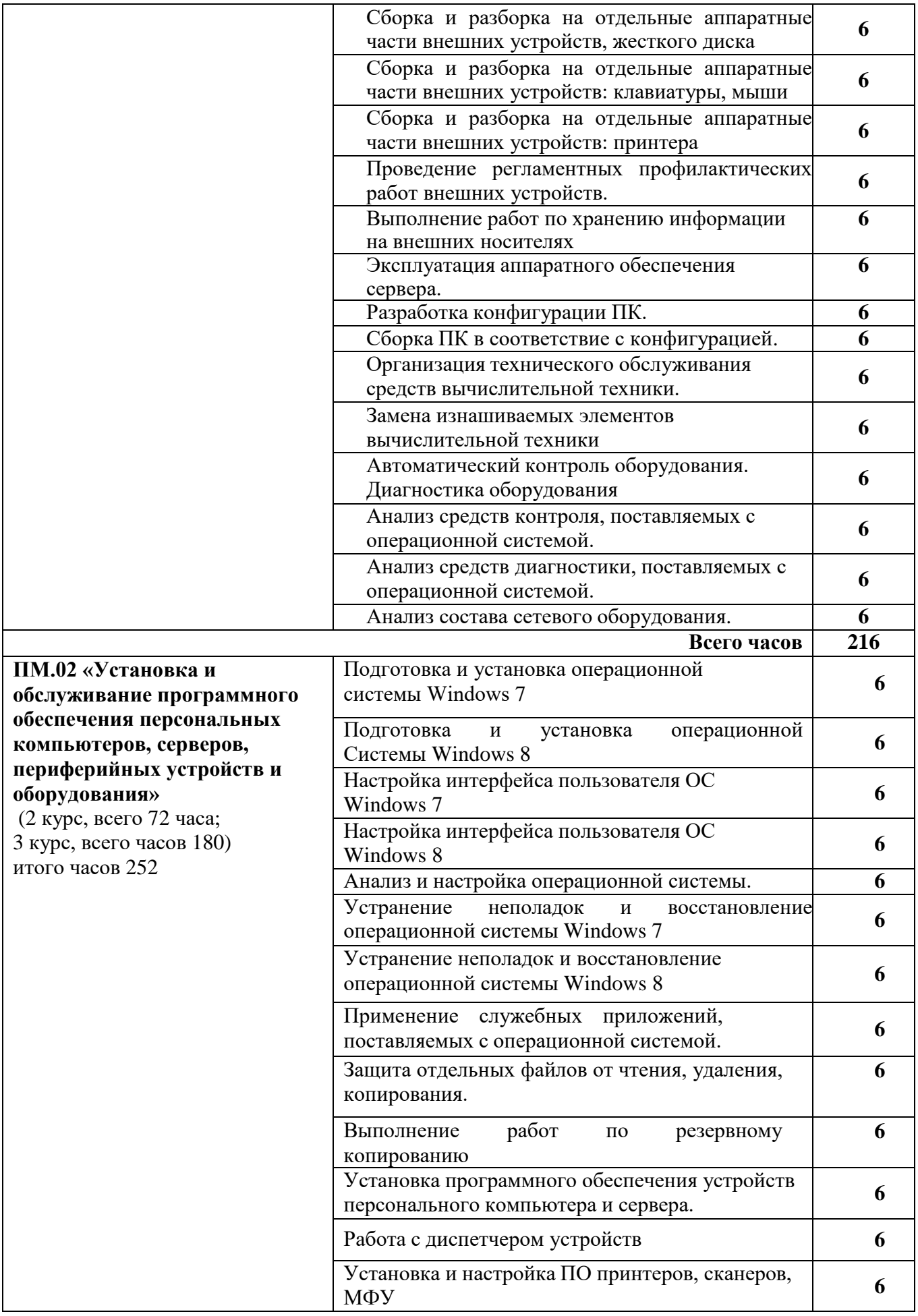

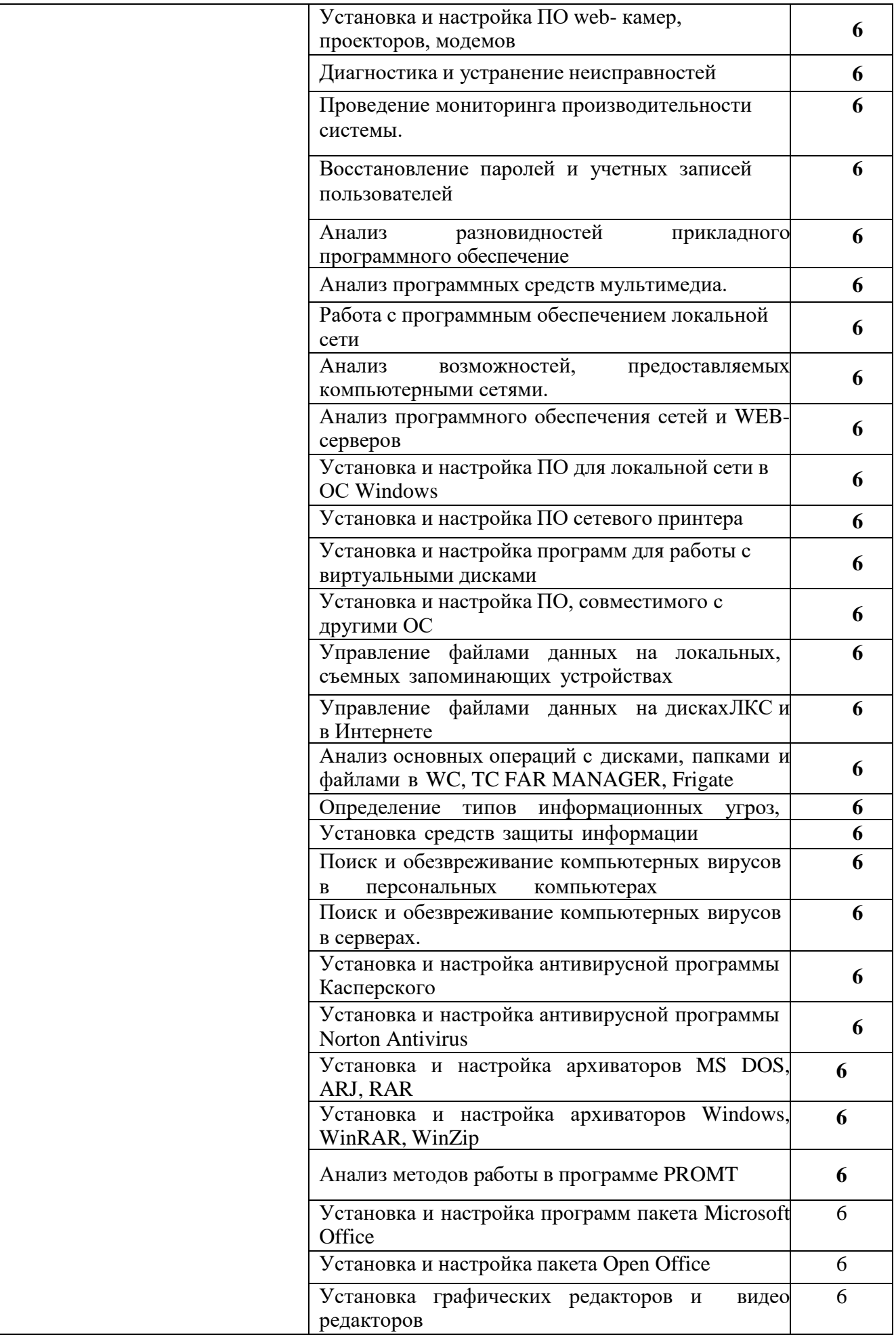

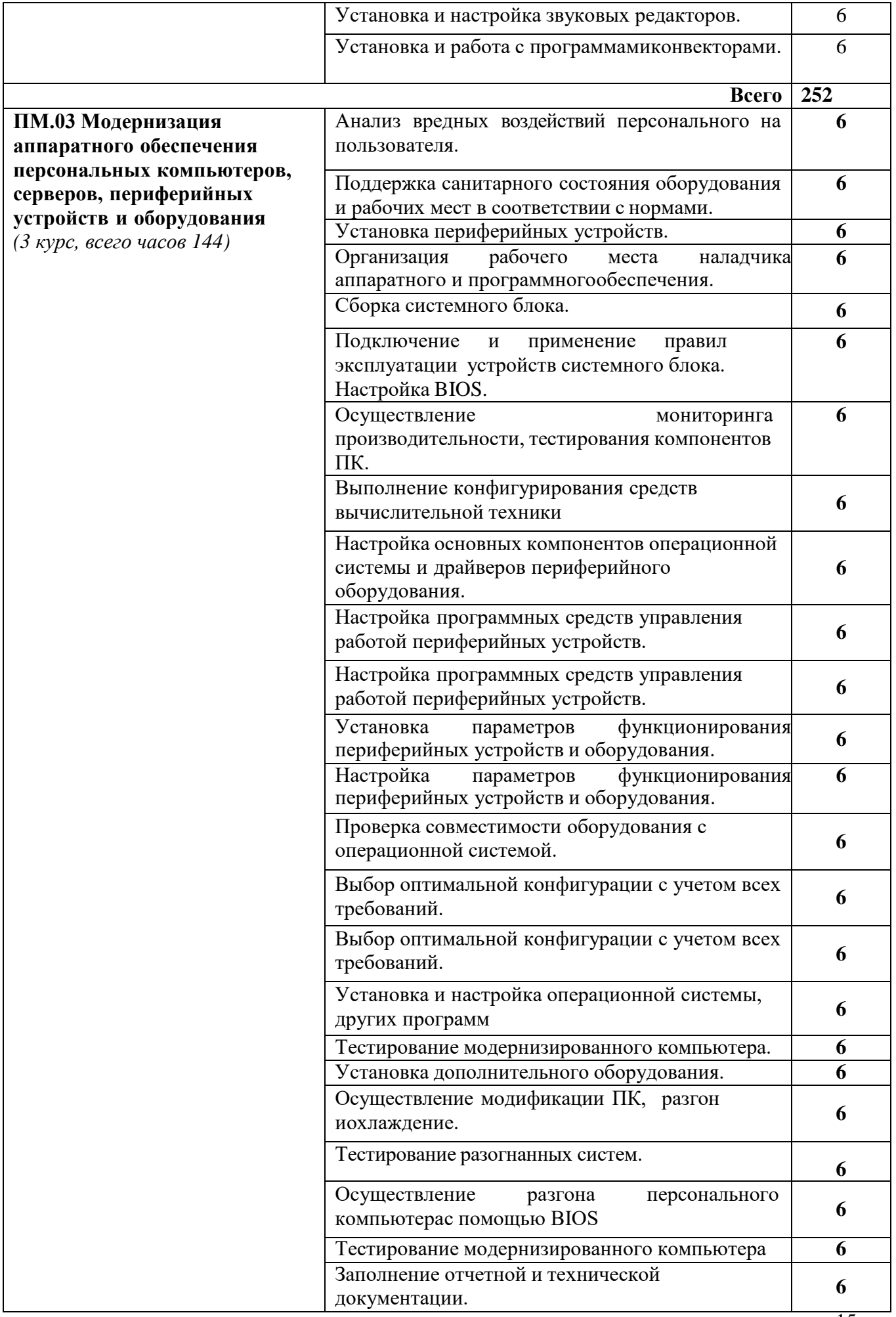

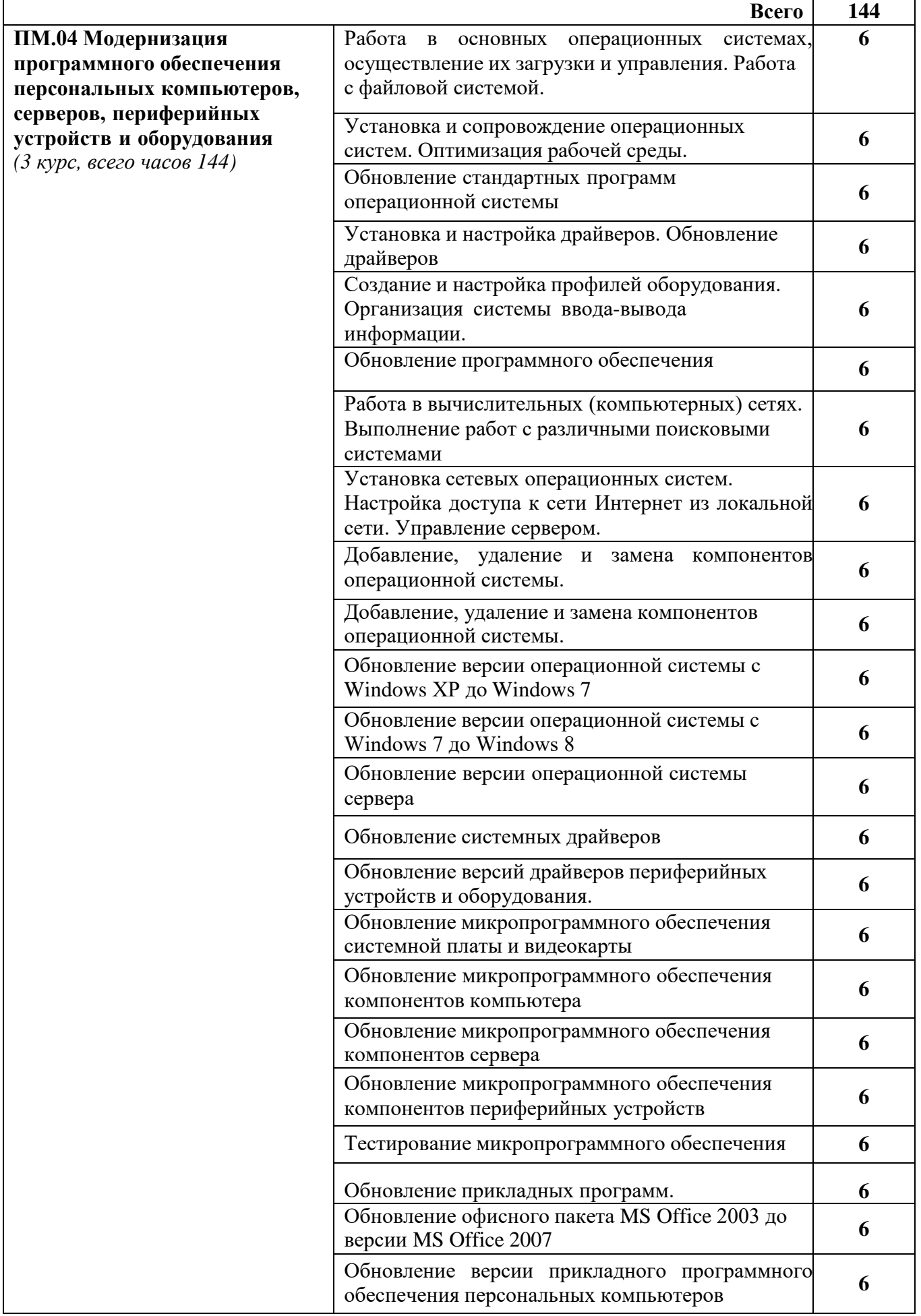

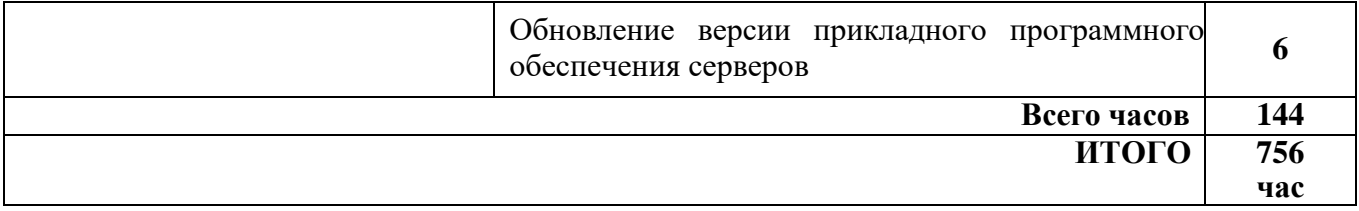

## **3 УСЛОВИЯ РЕАЛИЗАЦИИ УЧЕБНОЙ ПРАКТИКИ**

#### **Материально-техническое обеспечение**

Для реализации рабочей программы учебной практики необходимо наличие лаборатории с необходимыми учебными, тренировочными стендами, приближенными к практическим условиям, наглядными пособиями в виде стендов, макетов, плакатов; полигона со складским помещением для правильного хранения материалов по выполнению практических занятий.

*Оснащение учебно-производственных мастерских:*

#### **3.1.1. Технические средства обучения:**

- места по количеству обучающихся;
- аппаратные части средств вычислительной техники и оргтехники;
- измерительные приборы и тестовые разъемы для проверки портов ПК;
- цифровой мультиметр;
- логические пробники;
- генераторы одиночных импульсов для проверки цифровых схем;
- тестовые разъемы;
- платы мониторинга системы (РОST-платы)
- программно-аппаратные комплексы проверки материнской платы;
- специализированные программно-аппаратные комплексы
- программно-аппаратные комплексы проверки отдельных элементов системы;
- программно-аппаратные комплексы проверки НЖМД;
- стандартный набор инструментов: отвертка (крестовая и плоская), пинцет, цанговый зажим;
	- тестер сетевой розетки;
	- химические препараты для очистки контактов;
	- баллончик со сжатым газом;
	- приспособления для извлечения микросхем из гнезд;
	- комплект для пайки;
	- клещи обжимные;
	- станции по очистки картриджей;
	- сервисный пылесос для оргтехники и вычислительной техники;
	- зарядные устройства;
	- сверла для картриджей;
	- промывочные жидкости;
	- смазочные материалы;
	- термопаста;
	- антистатические средства;
	- чистящие средства для вычислительной техники и компьютерной оргтехники.

### **3.1.2 Средства обучения:**

- обучающие плакаты;
- плакаты по технике безопасности и охране труда;
- методические пособия;
- наглядные пособия;
- оборудование.

## **3.2 Информационное обеспечение обучения**

## **Основные источники:**

1. Логинов М.Д. Техническое обслуживание средств вычислительной техники: учебное пособие. – М.: Бином. Лаборатория знаний, .

2. Мюллер С. Модернизация и ремонт ПК, 18-е издание.: Пер. с англ. – М.: ООО «И.Д. Вильямс», 2020.

3. Соломенчук В.Г. Железо ПК 2015. – СПб.: БХВ – Петербург, 2020

4. Балабанов П.В., Мозгова Г.В. Методы и средства контроля и диагностики аппаратного и программного обеспечения компьютерных сетей: лабораторные работы. – Тамбов. Изд-во Тамб. гос. техн. ун-та,

5. Ташков П. Восстанавливаем данные на 100%. Изд-во Питер, 2018

6. Ташков П. Защита компьютера на 100%: сбои, ошибки и вирусы. Изд-во Питер, 2018.

7. Степаненко О.С. Сборка компьютера. – М.: ООО «И.Д. Вильямс», 2018

8. Бардиян Д.В. 500 типичных проблем и их решений при работе на ПК. – СПб.: Питер, 2019.

9. Алиев Т.И. Сети ЭВМ и телекоммуникации. СПБ: СПБГУ ИТМО, 2018

10. Холме Д., Рест Н. Настройка Active Directory. Windows Server 2018. Учебный курс Microsoft. – М.: Изд-во «Русская редакция», 2016.

11. Таненбаум Э. Современные операционные системы 6-еизд. – СПб.: Питер, 2019.

12. Вонг Адриан. Справочник по параметрам BIOS. Изд-во ДМК Пресс. 2019

13. Халябия Р.Ф. Администрирование вычислительных систем и сетей: Учебнометодическое пособие по выполнению лабораторных работ. – М.: МГУПИ, 2019.

14. Нестеров С.А. Администрирование в Информационных сетях. Методические указания к лабораторным работам. Санкт – Петербург. 2019.

## **Дополнительные источники:**

1. Хубаев Г.И. Информатика: учебное пособие. – Ростов н/Д.: Издательский центр «МарТ»; Феникс,2016

2. Системный администратор. Ежемесячный журнал.

3. UPGrade. Ежемесячный журнал о компьютерах и компьютерных технологиях.

4. Алгоритм безопасности. Ежемесячный журнал. Информационно-аналитическое издание, освещающее вопросы технического обеспечения безопасности объектов.

5. Кукушкина М.С. Работа в MS Office 2007. Табличный процессор Excel 2007. Лабораторные работы. – Ульяновск: УЛГТУ, 2014.

6. Фиошин М.Е. Информатика и ИКТ. 10 – 11 кл. Профильный уровень. – М.: Дрофа, 2015.

7. Якушкин П.А. ЕГЭ 2011. Информатика. Типовые тестовые задания. – Москва.: Изд-во «Экзамен», 2017

## **Электронный ресурс:**

1. Компьютер своими руками./ ruslan-m.com–режим доступа: [http://ruslan-m.com](http://ruslan-m.com/) .

2. Собираем компьютер своими руками./svkcomp.ru – Режим доступа: [http://www.svkcomp.ru/.](http://www.svkcomp.ru/)

3. Ремонт настройка и модернизация компьютера./ remont-nastroyka-pc.ru – режим доступа: [http://www.remont-nastroyka-pc.ru.](http://www.remont-nastroyka-pc.ru/)

## **3.3 Общие требования к организации учебной практики**

Для проведения учебной практики в техникуме разработана следующая документация:

- положение о практике;

- рабочая программа учебной практики;

- план-график консультаций и контроля за выполнением студентами программы

учебной практики;

- аттестационный лист;

Время прохождения учебной практики определяется графиком учебного процесса и расписанием занятий. Продолжительность рабочего дня обучающихся при прохождении учебной практики – 6 часов и не более 36 академических часов в неделю.

В основные обязанности руководителя учебной практики техникума входят:

- проведение практики в соответствии с содержанием тематического плана, составленного на основе рабочей программы учебной практики;

- формирование группы в случае применения групповых форм проведения практики;

- осуществлять организацию процедуры оценки общих и профессиональных компетенций студента, освоенных им в ходе прохождения практики.

Студенты при прохождении учебной практики обязаны:

- полностью выполнять задания, предусмотренные программой учебной практики;

- соблюдать действующие в колледже правила внутреннего трудового распорядка;

- изучать и строго соблюдать нормы охраны труда и правила пожарной безопасности;

- вести дневник практики.

В качестве приложения к дневнику практики обучающийся оформляет графические, аудио-, фото-, видео-, материалы, наглядные образцы изделий, подтверждающие практический опыт, полученный на практике.

# **4 КОНТРОЛЬ И ОЦЕНКА РЕЗУЛЬТАТОВ ОСВОЕНИЯ ПРОГРАММЫ УЧЕБНОЙ ПРАКТИКИ**

Контроль и оценка результатов освоения учебной практики осуществляется руководителем практики (мастером производственного обучения/преподавателем профессионального цикла) в процессе проведения занятий. Практический опыт является результатом прохождения учебной практики

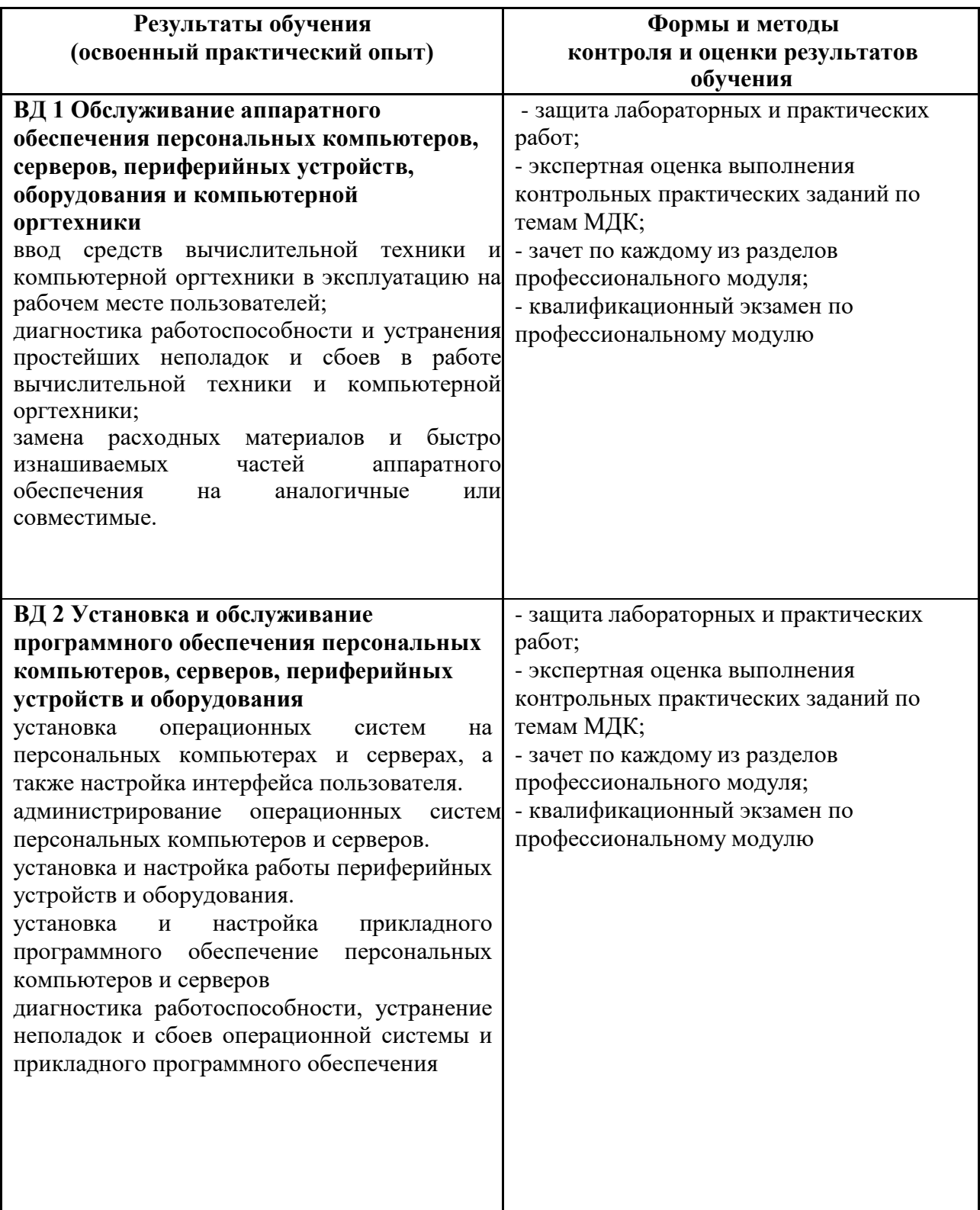

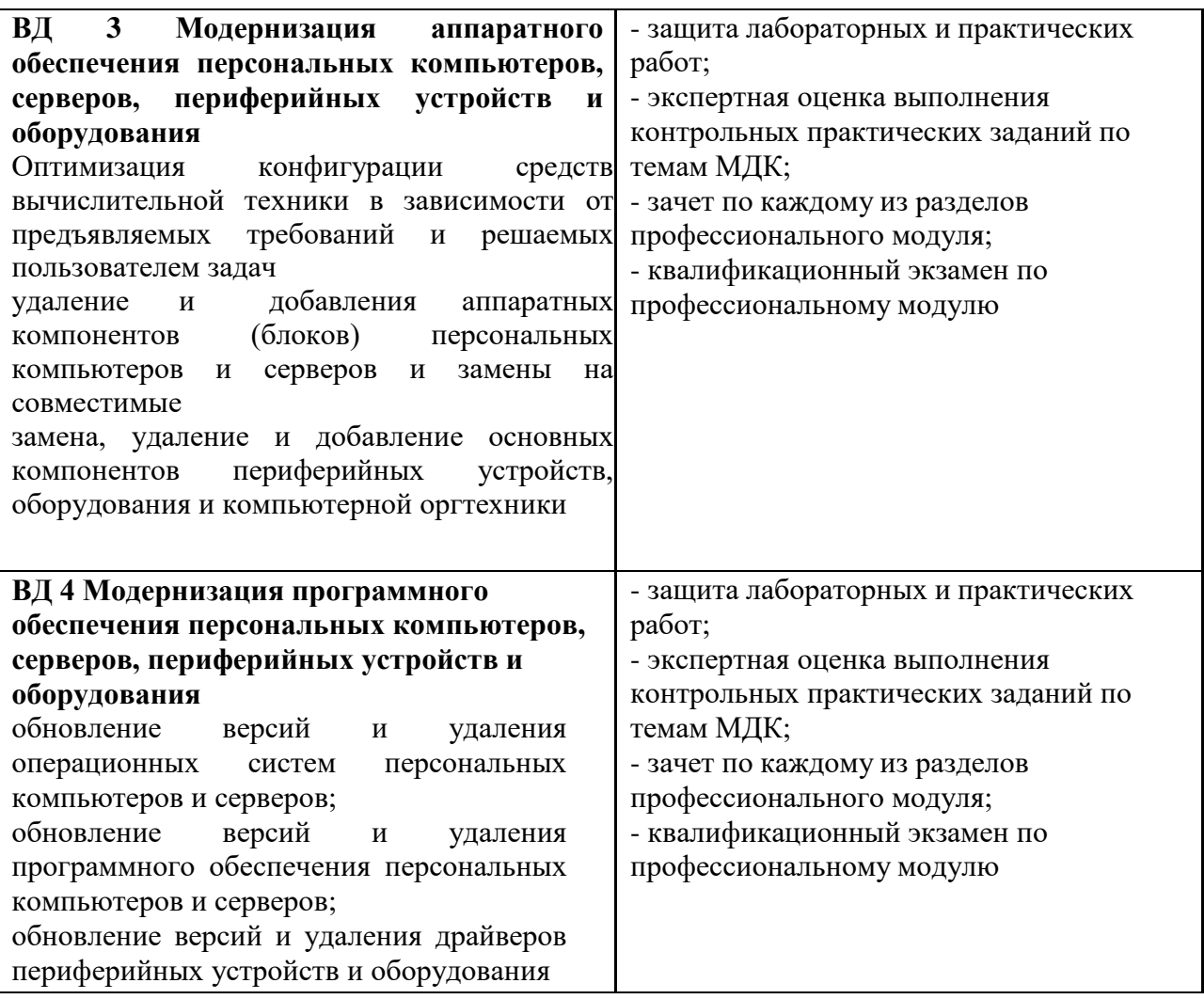